### CARATSオープンデータ活用促進フォーラム

## 離陸時刻と下降区間距離を考慮した 航空交通流の多目的最適化

### 松本千尋, 関根將弘, 立川智章, 藤井孝藏 東京理科大学 2019年11月27日

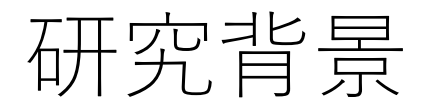

航空機渋滞の影響

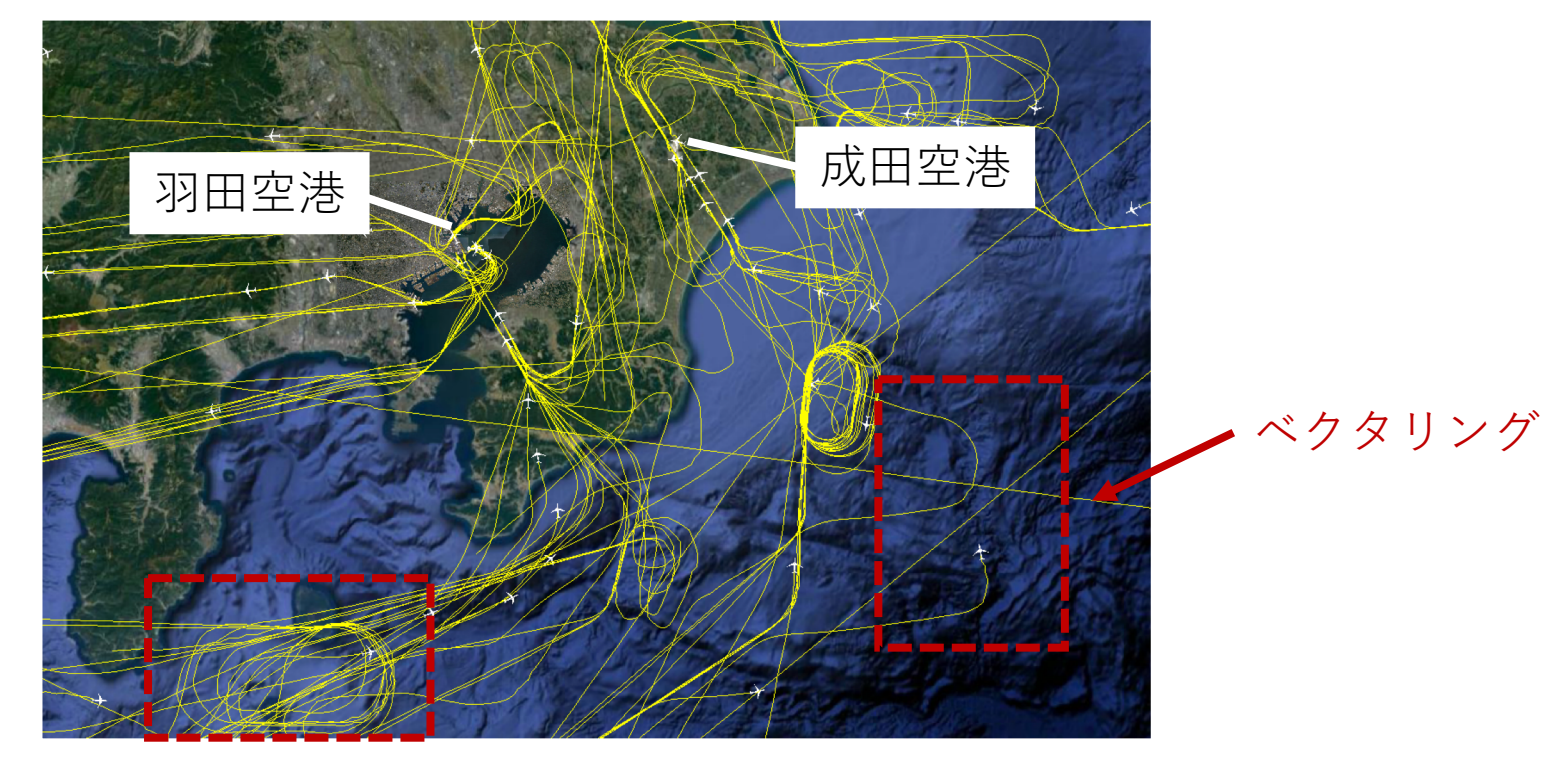

ホールディング

着陸許容量や安全間隔保持のために飛行距離を延ばして時間調整を行う

→ 遅延, 消費燃料が増加する

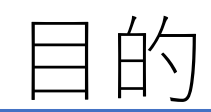

## 下降区間距離の遅延時間と消費燃料への 影響を評価する

#### 方針

- 離陸時刻と下降区間距離を最適化する  $\mathbf 1$ 
	- 最適化手法:多目的進化計算
	- モデル: Step Back Cellular Automaton (長岡ら,計算力学講演会, 2018)
- 最適化結果から,離陸時刻と下降区間距離がどのように影響するのかを分析す  $2<sub>1</sub>$  $\lesssim$

対象範囲

羽田空港に着陸する国内線, 1日分のシミュレーション

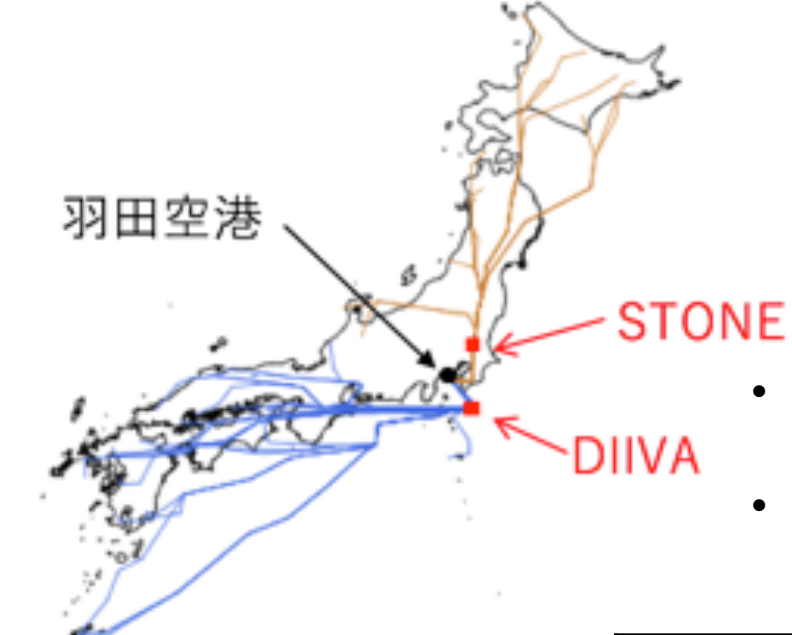

- 航空機は定められたルート上を航行する
- 合流を繰り返し羽田空港に着陸する

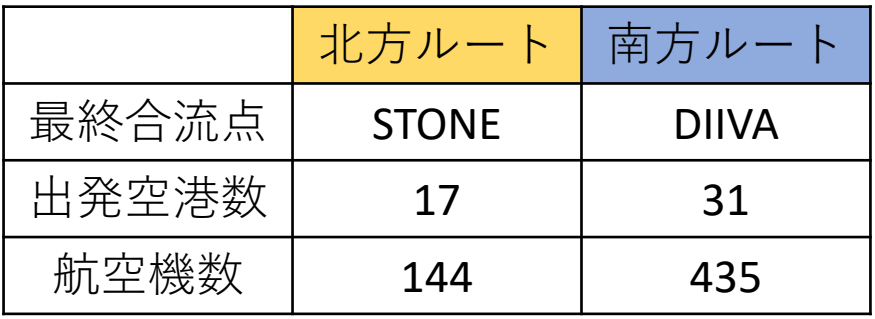

# $SBCA \pm \overrightarrow{J} \mathcal{V}$

- Step Back Cellular Automaton (長岡ら,計算力学講演会, 2018)  $\bullet$
- 航空機の現象をセルオートマトンを用いて簡単なルールでモデル化  $\bullet$
- 航空機の進行方向の動きをStep, Back, Holdの3つで表す  $\bullet$
- 挙動はBADA(Base of Aircraft Data)にしたがう

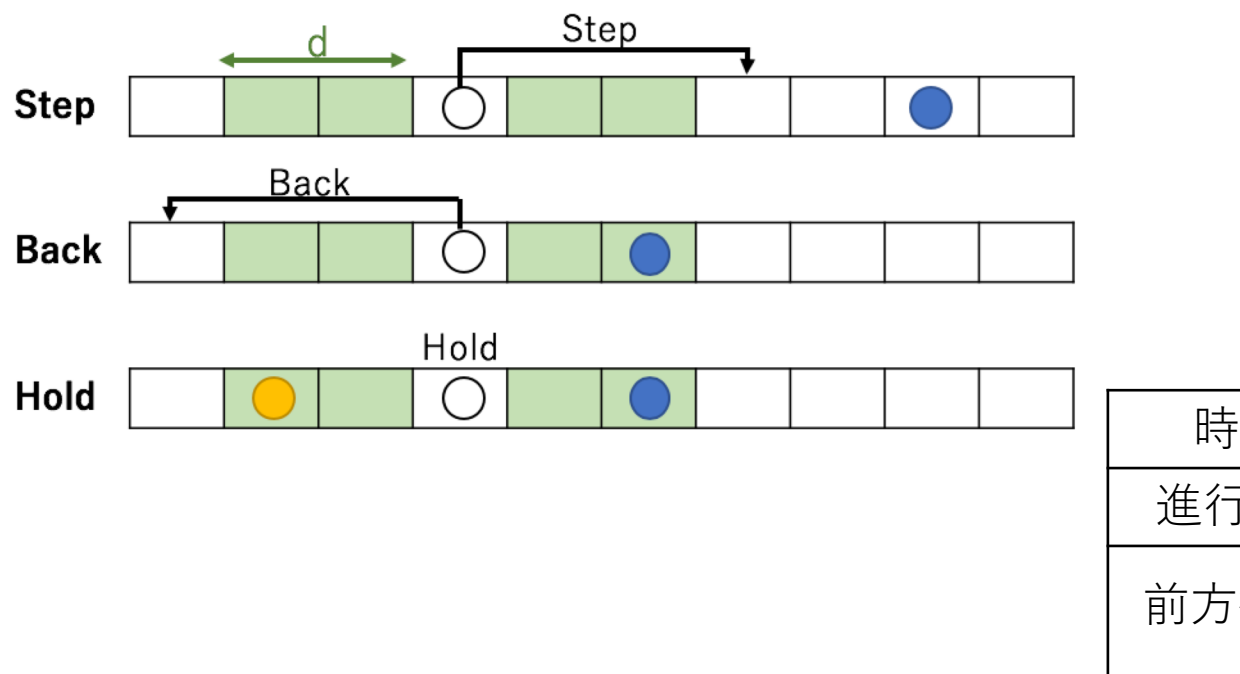

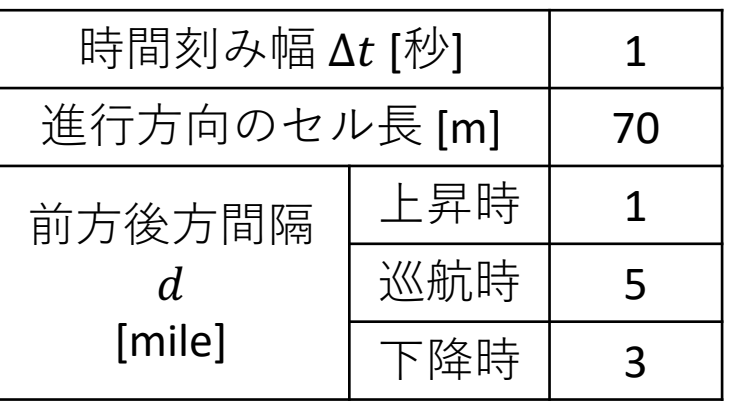

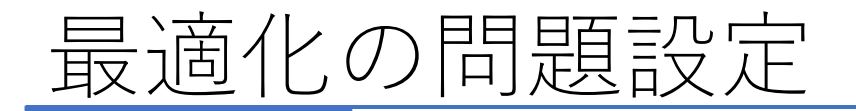

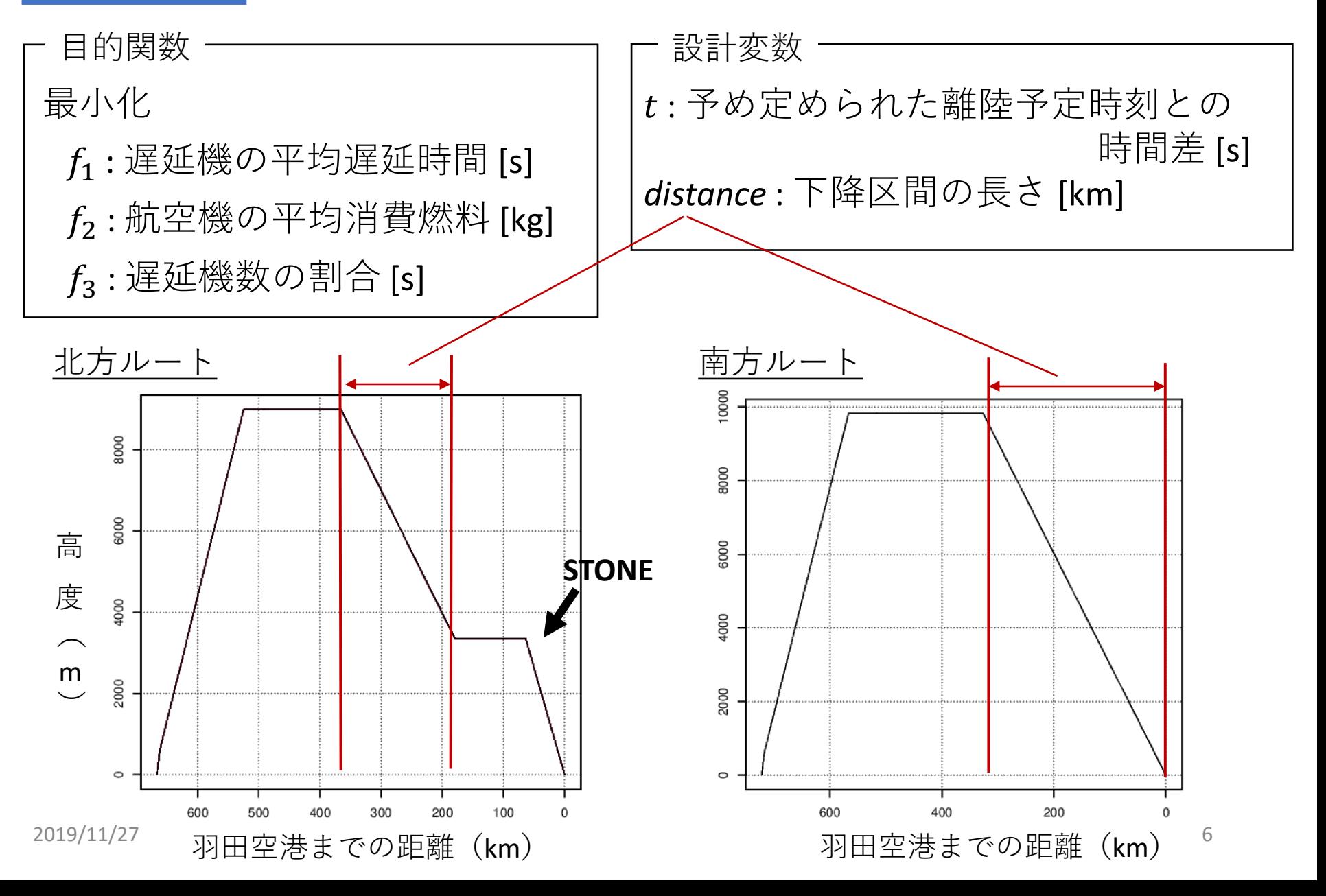

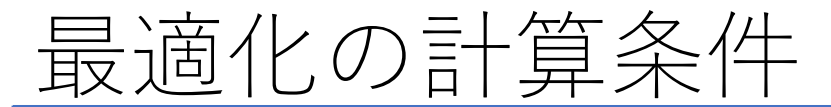

関根ら,計算力学講演会, 2018

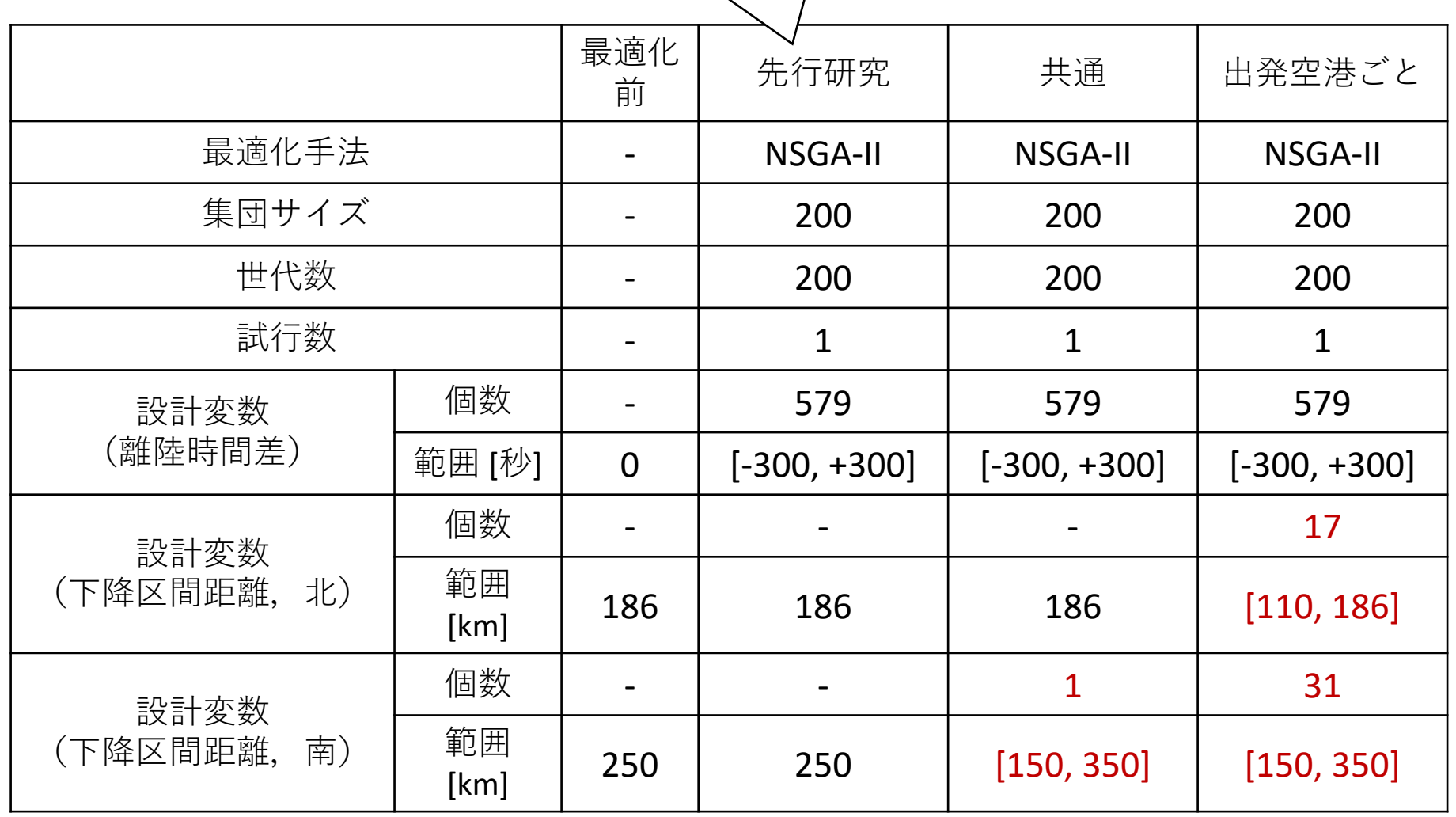

## 最適化結果 (南西方向からの航空機の下降区間を共通にしたとき)

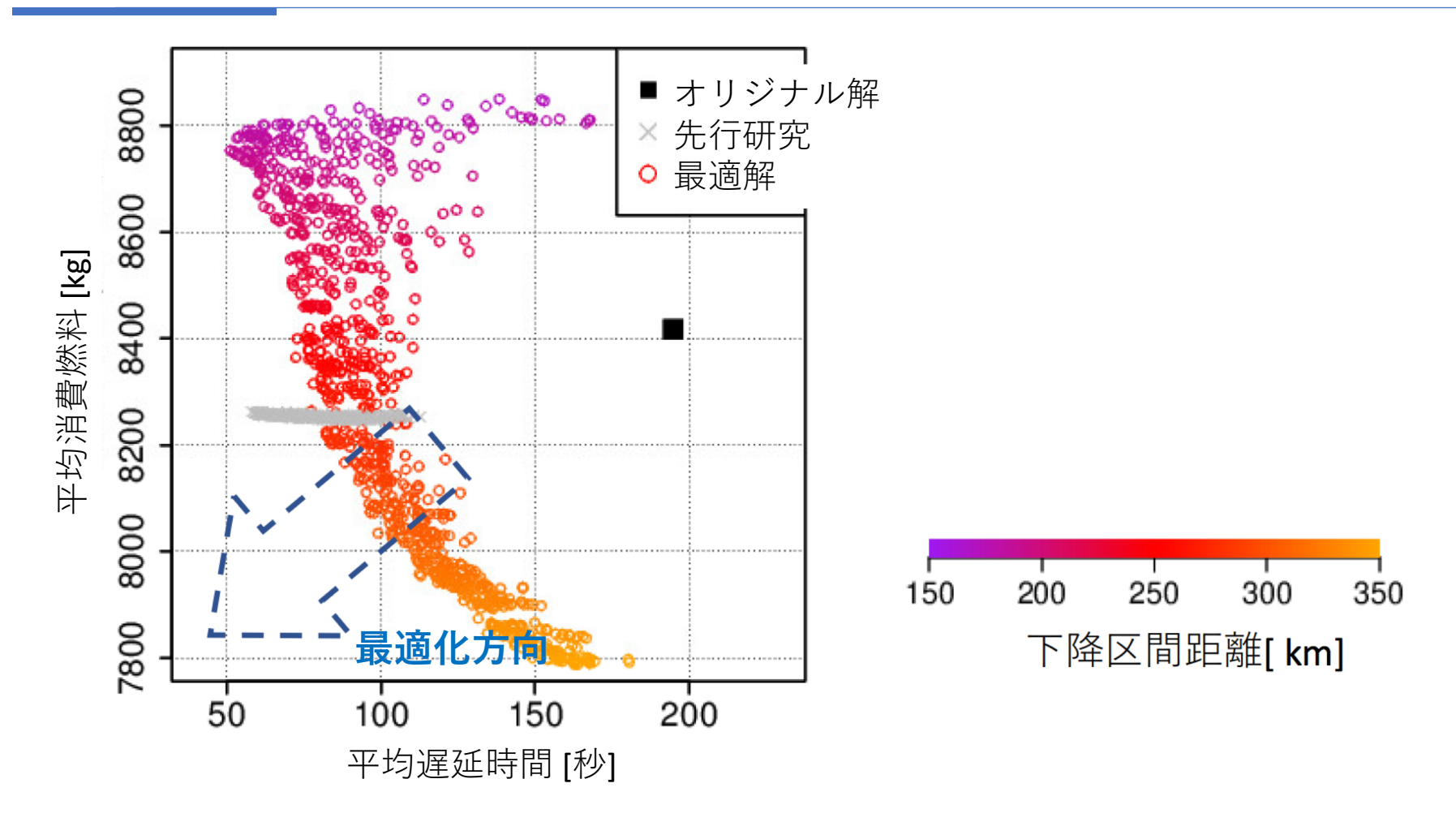

下降区間距離が遅延や消費燃料に大きな影響を与えている

下降区間距離の影響

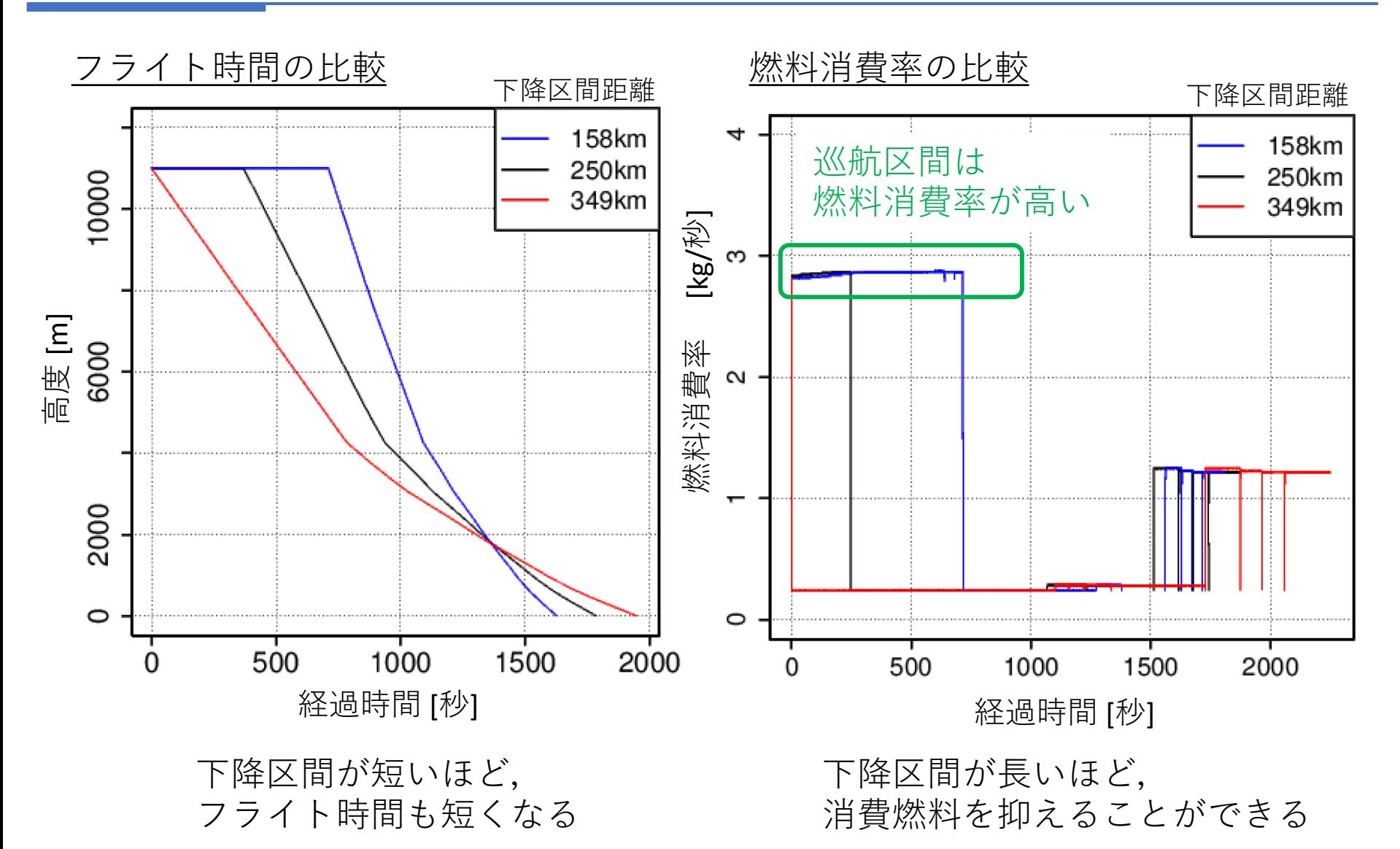

2019/11/27

## 最適化結果 (出発空港ごとに下降区間距離を設定したとき)

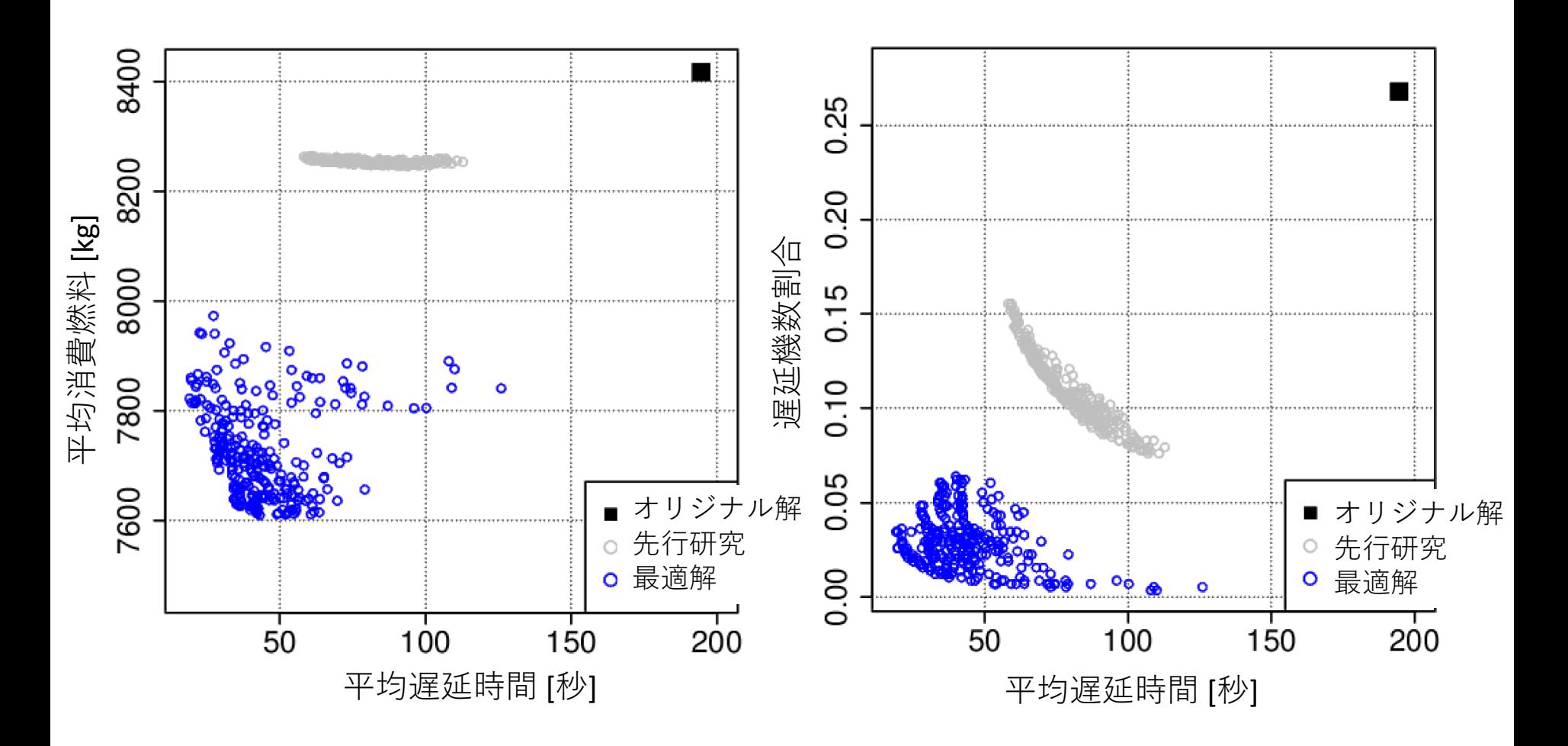

# 最適化結果との比較(南西方向の全航空機)

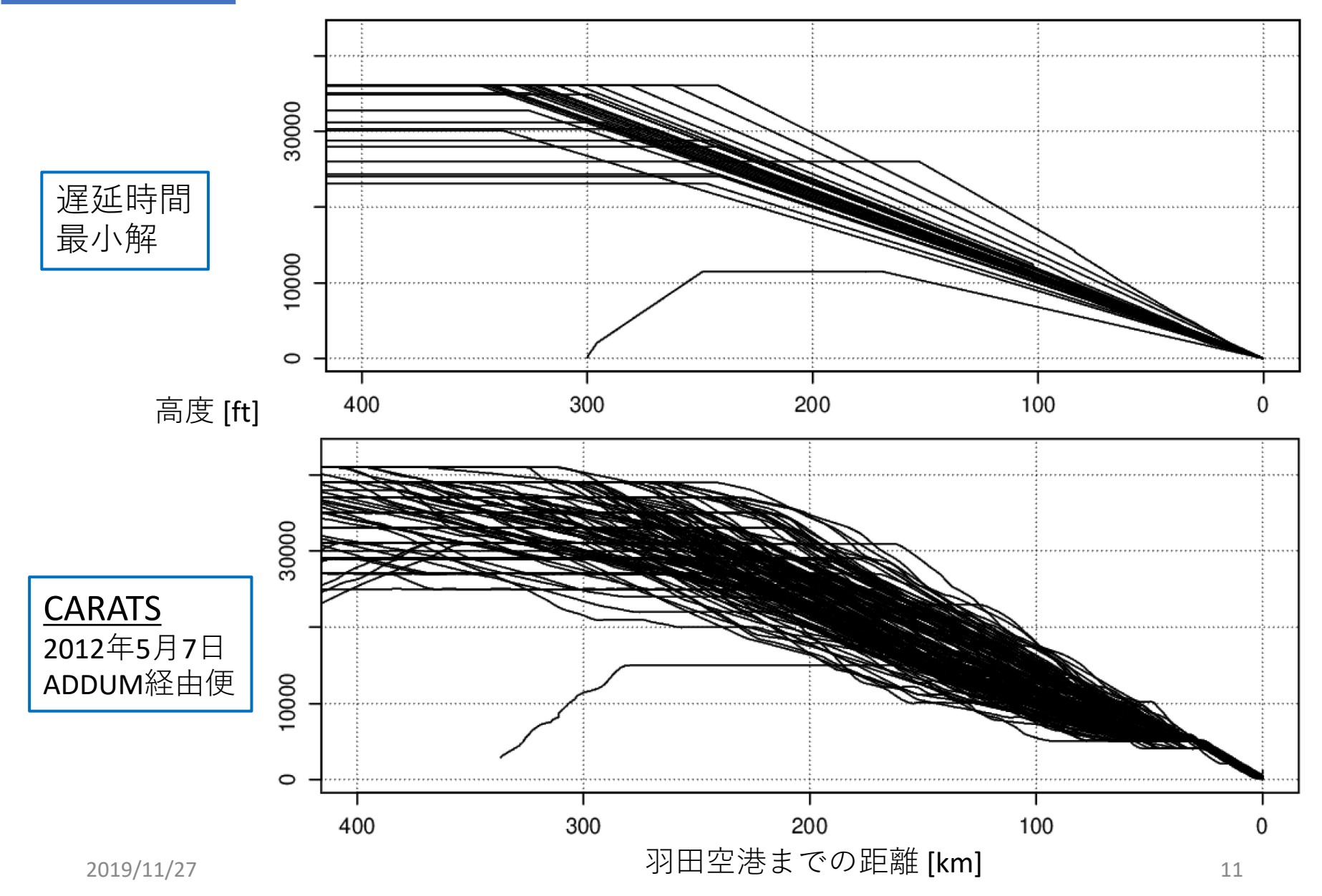

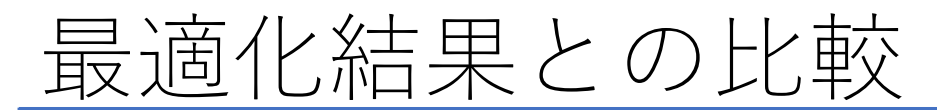

#### 福岡空港発の航空機の挙動を比較する

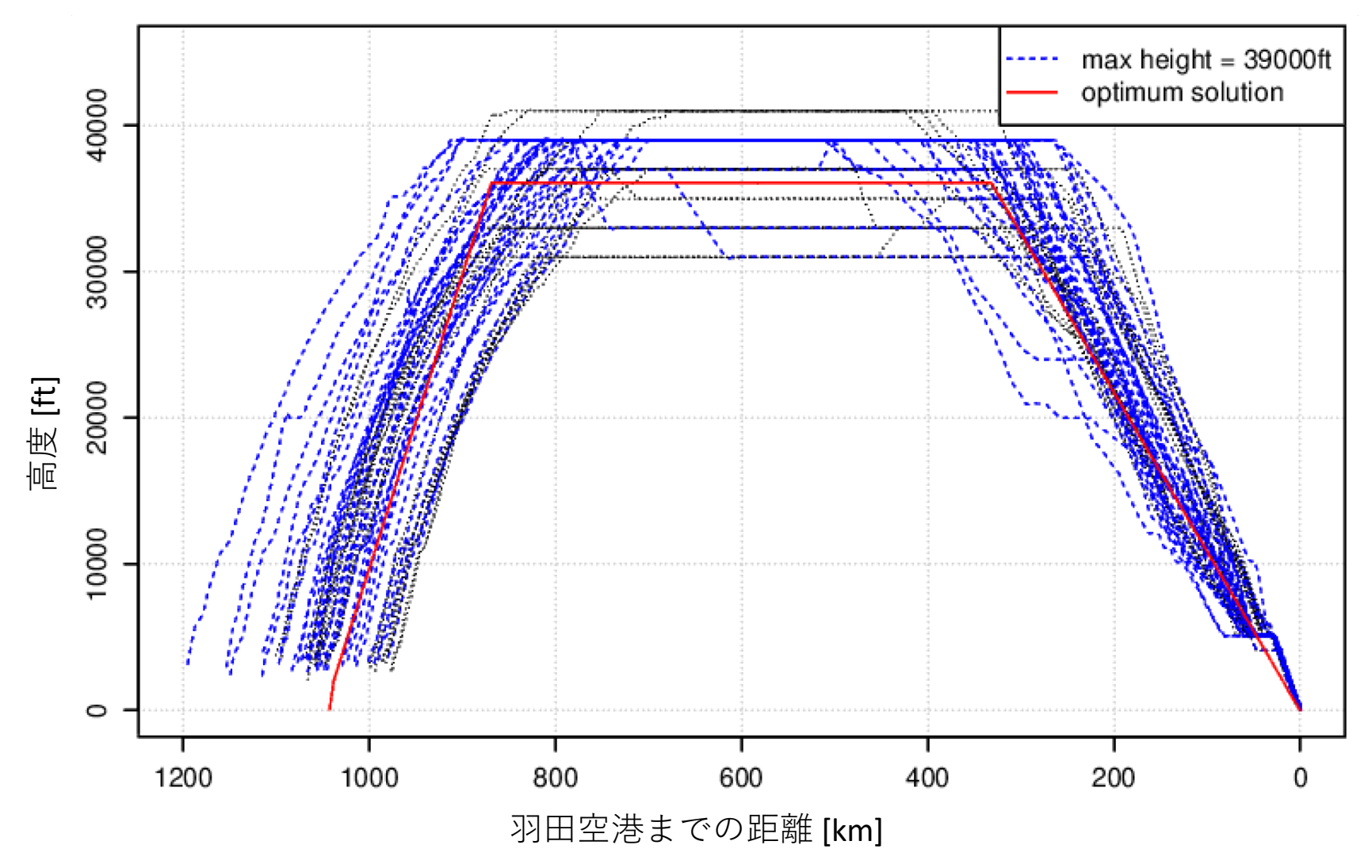

<u>まとめ</u>

#### セルオートマトンを用いて航空交通流の多目的最適化をし, 下降区間距離が遅延や消費燃料に与える影響の分析を行った

最適化結果より

- 下降開始位置が遅延と消費燃料に影響を与えていることがわかった
	- 遅延時間と消費燃料にはトレードオフ関係がある
	- 飛行速度の遅い下降区間を短くすることで,フライト時間が短縮され 遅延時間を減らすことができる
	- 燃料消費率の低い下降区間を長くすることで,消費燃料を減らすこと ができる

CARATSとの比較より モデルの妥当性と最適化結果の有効性を示した